## Photoshop Cs5 Crack Version Free Download [WORK]

Installing Adobe Photoshop is easy and can be done in a few simple steps. The first step is to go to Adobe's website and select the version of Photoshop that you want to install. Then, follow the onscreen instructions to download the file. To install Adobe Photoshop, you must first open the file and follow the on-screen instructions. Once the installation is complete, you need to crack Adobe Photoshop. To do this, you need to download a crack for the version of Photoshop that you want to use. Once you have the crack, open the file and follow the on-screen instructions to apply the crack. After the crack is applied, you can start using Adobe Photoshop. Be sure to back up your files since cracking software can be risky. Once these steps are complete, you have successfully installed and cracked Adobe Photoshop.

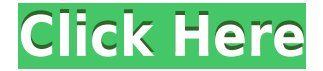

The CorelDRAW Graphics Suite 2018 Edition offers all the standard features, in addition to 10 new professional graphic design applications. CorelDRAW 2018 improves upon features with the inclusion of Live Curve, Shape Builder Pro, Shape Pen, and Free Transform as well as tools that mimic Photoshop Palette to make it easier for users to apply multiple effects. CorelDRAW also includes enhancements to the Shape Pen. One cool new feature is that CorelDRAW 2018 can learn and assist users with any type of drawing, be it graphs, curves, or text. Photoshop's text functions haven't actually changed in quite some time. But there are new specialized tools for text, and they're easy to use: You can arrange text like you would any other object in an image, and you can also add custom effects to items using tools such as the Type Mask, Type Tool, Character Panel, Stroke Tool, and Effects Panel. In addition, you can now blur text using both Effects and Content Aware Fill tools. The new 'Live Edit' function in the new version of Photoshop lets you click on an area of the canvas and the photo immediately changes right in front of your eyes. Gone are the days of hours of work on a photo editing, clicking and dragging around. Just create what you want and your photo is automatically transformed to what you have designed. Don't even have to close your photo. You could choose to save the PSD Version and make changes later. The preview on the canvas is on-the-fly with any click and drag function allowing you to learn what you are doing without compromising your Photoshop File.

## **Adobe Photoshop CC 2018 Version 19 Download free With Key Windows 10-11 {{ New! }} 2023**

Adobe Photoshop is quite a versatile tool that can help you avoid mistakes in your editing process. The tool can handle images of all types, however, if you are working with RAW files, then make sure to prepare an image for the process of converting it to JPEG or TIF before exporting. The menu bar of Photoshop is likely to be familiar for any experienced user. The layers, the media management, and the canvas size all stay tuned to the user, making the software a pleasure to use. Adobe Photoshop is an easy to use photo editing program that is perfect for business and personal use. The program allows even novices to create high quality prints and deliver professional quality images. It has a cutomized interface and allows the user to create images of all sizes. Photoshop is designed to be an ideal image editing tool for the novice as well as an experienced user. Adobe Photoshop is a program for those who wish to be challenged in editing pictures, applications, audio and video files. If you know how to do things without using the program, then it certainly will not take you as long to use it as it did to learn it [url removed, login to view] To maintain the level of quality in a digital image, be certain to use the right settings for each file. Photoshop is a software for micro adjustments in the application, rather than a difficult-to-use editing tool. I

currently use the Photography plan which is fairly inexpensive and has all of the Adobe programs that I'll need to create images. The applications are easy to use and have many features within them so that one person can easily learn how to use everything that Photoshop has to offer. It's important when learning a new program like Photoshop to break each task down into smaller steps and learn each feature and function one step at a time. e3d0a04c9c

## **Adobe Photoshop CC 2018 Version 19 Download free Activation Key For Windows {{ Latest }} 2022**

Also, the latest version of Photoshop provides built-in transitions and animation support. You can also change the resolution of the images. You can even import logos and symbols over the images. And the most popular, you can add or remove layers, blend, research transparency, and manage scale variations. Furthermore, auto-save and sending files directly to your devices is also supported. **Adobe Photoshop –** With the filters, color management support, canvas size, and much more, the latest version of Photoshop is a complete tool for the commercial and artistic designers including the developers. **Adobe Photoshop –** Adobe Photoshop has been one of the de facto standards for photo retouching and other crafting techniques. The newest edition of the Adobe Photoshop CS6 includes a new set of features and improvements which is drawn from the Creative Cloud application environment. To increase the productivity of Photoshop users, the proportion of the application has been redesigned. Thanks to the increased user-friendliness, this type of application has been instantiated as a cloud-based application that can be used and accessed from any device. Adobe Photoshop CC is the latest version of the Adobe Photoshop CS6 series. Adobe has added features which are a blend of the professional and creative toolsets. And the latest version of Photoshop CC 2012 is available for Mac OSX (Lion) and Windows 7 operating systems. With the introduction of Adobe Photoshop CC 2012, you can add and edit multiple raster images at the same time with the fast rendering speed. Also, you can easily perform alpha compositing and brush history. Also, the application supports both undo-redo and incremental saves.

adobe photoshop cs5 highly compressed free download download photoshop cs5 full crack 64 bit jalantikus photoshop cs5 2015 free download download photoshop cs5 2015 adobe photoshop cs5 2017 free download adobe photoshop cs5 2015 download download photoshop cs5 2018 download photoshop cs5 2020 download adobe photoshop cs5 offline installer oil paint effect in photoshop cs5 download

It's been more than almost 3 months since I first published blogs on my first ever blog. My Facebook page was not serving any purpose, got hordes of likes every day, but got asked to carry out a new project by my employer. This was a challenge for me, back then I had never worked on mobile applications and I was not familiar with the app business and technology. Lastly, if you're looking for more advice, read our articles list. We have hundreds of instructional articles to help you master and master Adobe Photoshop. And, if you're more of a video type, check out the Adobe Photoshop

training collection, available for download through Creative Cloud. It includes a compilation of how-to design videos, tutorials, and more. Our 30-day trial of Adobe Creative Cloud Photography (Mac & Windows), included in your licensing, lets you take advantage of your subscription and download more than 100+ HD premium photography tips, to-dos, and tutorials designed by today's leading experts. Try it now for 30 days. Your Photoshop skills will skyrocket. Instead of spending all your money on new Apple Watches, you can buy them in our 2018 best products that are on sale and below. Plus, every Apple event is a new event, so there's never time to wait to shop. So what have we gotten in the last year? I sure as heck don't want to wait till the Fall, so let's get to it. Photoshop CC has options to integrate directly with Photoshop Creative Cloud, which allows much easier collaboration. The CC engine includes a new phoenix engine which helps designers optimize their workflow faster and more effectively.

Photoshop is a design tool developed by Adobe Inc. and it was released in May-1998. The program has a list of features. It includes Drawing, Image Processing, Image Editing, Media, Page Layout, Photography, Raster Graphics, Retouching, Text. Each of these features is well described and provides detailed information about usage and basic concepts. It is among the software used by many professionals and hobbyists. It has an intuitive and easy-to-learn desktop application, application for mobile devices, and web interface. The program has many enhanced features that improve the designing experience. Photoshop has an open-source Java and Python API. It can be extended using scripting languages, such as Perl, Python, Ruby, and Java. The user can select the images which can be easily saved as a single image, a group, a pattern, a predefined relationship, or a linked library. The software has many easier and faster methods to work on photos. It has PC and Mac versions. The software has upgradable experts tools to improve work. Adobe Photoshop is bundled with a set of features. The interface gives a variety of tools for designing, like AutoTrace, perspective correct, sketch, 3D view, and layers. It has direct editing tools like retouch, video & graphics, painting, text & type, illustration, and effects. It has additional feature like bulk & smart pick, selection window, object selection, smart objects, and vector masks. It has various editing tasks like color handling, choosing of color, layer flattening, and exporting. It offers related features like animation, photo printing, video editing, diagramming, and web publishing features.

<https://soundcloud.com/woledeiraan1/crack-adobe-photoshop-lightroom-cc-2019-61-crack> <https://soundcloud.com/acfranerat1975/autocom-keygen-full-v14-build> <https://soundcloud.com/cartietinme1986/acrylicwifiprofessional30577030583crackb4tman-33> <https://soundcloud.com/reobowsampzi1989/madagascar-3-game-pc-download-16> [https://soundcloud.com/binesibthand1976/descargar-solucionario-de-introduccion-a-la-robotica-3ra-e](https://soundcloud.com/binesibthand1976/descargar-solucionario-de-introduccion-a-la-robotica-3ra-edicion-de-john-j-craig) [dicion-de-john-j-craig](https://soundcloud.com/binesibthand1976/descargar-solucionario-de-introduccion-a-la-robotica-3ra-edicion-de-john-j-craig) <https://soundcloud.com/wickmyrttrimem1976/embird-password-crack>

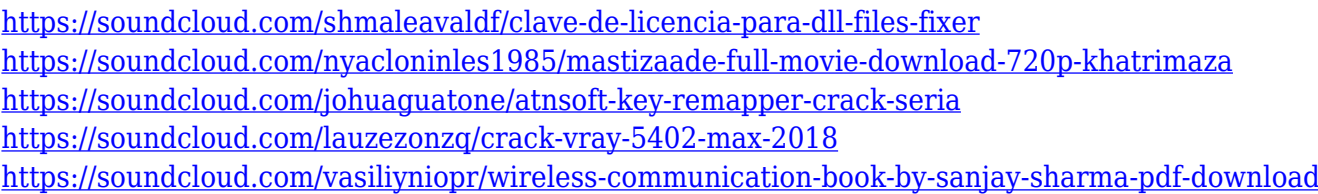

Some of the tools in Photoshop CS6 are enabled by default. To get the most out of Photoshop CS6, users have to use the tool bar to open tools when the default tools are not sufficient. These tools includes pens, brushes, gradient tools, text, selection and color tools, adjustment tools, and layers. Color coordinated to match other Photoshop tools, the user controls in Photoshop are grouped together in tool palettes. There are also icon bars in the bottom of the screen where you can locate tools related to the current path of the image. A tool that's open on the workspace will naturally show up on the current path selected. The workspace is your place of creativity and is where you make your work appear or disappear. It is also where users can store documents and panels that are required for specific projects. Colors in the color panel allow users to set the background, foreground, ambient, and in between. An object is a spot where you can add a new image, similar to placing an object directly in a page of a book or a piece of paper. Photoshop can display objects in composite and layers. Digital images are made from collections of objects called pictures, which are identified as different layers. Once you have the picture layer in Photoshop, you can move objects around, paste in other pictures, and crop or add paint and text. Layers are used to organize pictures, objects, and text, and the visibility of those layers can be used to reflect the importance they have to an image.

<https://bali.live/wp-content/uploads/2023/01/jocglen.pdf>

<https://www.alnut.com/photoshop-cs6-for-dummies-pdf-free-download-verified/>

- <http://gjurmet.com/en/download-photoshop-cs4-full-crack-64bit-link/>
- <https://allysylum.com/wp-content/uploads/2023/01/halayed.pdf>

- <https://urmiabook.ir/rainbow-gradient-download-photoshop-patched/>
- <https://igsarchive.org/article/russian-font-download-photoshop-best/>
- [https://insenergias.org/wp-content/uploads/2023/01/Adobe-Photoshop-Cs6-Installer-Free-Download-](https://insenergias.org/wp-content/uploads/2023/01/Adobe-Photoshop-Cs6-Installer-Free-Download-WORK.pdf)[WORK.pdf](https://insenergias.org/wp-content/uploads/2023/01/Adobe-Photoshop-Cs6-Installer-Free-Download-WORK.pdf)
- [https://www.gandhishipping.com/wp-content/uploads/2023/01/Adobe-Photoshop-2021-Version-2200-](https://www.gandhishipping.com/wp-content/uploads/2023/01/Adobe-Photoshop-2021-Version-2200-Serial-Number-Full-Torrent-MacWin-X64-2022.pdf) [Serial-Number-Full-Torrent-MacWin-X64-2022.pdf](https://www.gandhishipping.com/wp-content/uploads/2023/01/Adobe-Photoshop-2021-Version-2200-Serial-Number-Full-Torrent-MacWin-X64-2022.pdf)
- [https://entrelink.hk/hong-kong-start-up-index/adobe-photoshop-2021-version-22-3-1-download-free-w](https://entrelink.hk/hong-kong-start-up-index/adobe-photoshop-2021-version-22-3-1-download-free-with-activation-code-x64-2023/)

[https://earthoceanandairtravel.com/2023/01/02/photoshop-2021-download-free-activation-code-with](https://earthoceanandairtravel.com/2023/01/02/photoshop-2021-download-free-activation-code-with-keygen-2022/)[keygen-2022/](https://earthoceanandairtravel.com/2023/01/02/photoshop-2021-download-free-activation-code-with-keygen-2022/)

<https://taavistea.com/wp-content/uploads/2023/01/shatan.pdf>

[https://foncab.org/wp-content/uploads/2023/01/Photoshop-CC-2018-Download-free-Activator-Licence](https://foncab.org/wp-content/uploads/2023/01/Photoshop-CC-2018-Download-free-Activator-Licence-Key-X64-2023.pdf) [-Key-X64-2023.pdf](https://foncab.org/wp-content/uploads/2023/01/Photoshop-CC-2018-Download-free-Activator-Licence-Key-X64-2023.pdf)

[http://fotografiadeboda.net/photoshop-cs6-download-free-with-product-key-with-activation-code-3264](http://fotografiadeboda.net/photoshop-cs6-download-free-with-product-key-with-activation-code-3264bit-final-version-2022/) [bit-final-version-2022/](http://fotografiadeboda.net/photoshop-cs6-download-free-with-product-key-with-activation-code-3264bit-final-version-2022/)

[https://www.yunusbasar.com/wp-content/uploads/2023/01/Photoshop-2021-Version-225-Download-fr](https://www.yunusbasar.com/wp-content/uploads/2023/01/Photoshop-2021-Version-225-Download-free-Activation-Key-CRACK-64-Bits-upDated-2022.pdf) [ee-Activation-Key-CRACK-64-Bits-upDated-2022.pdf](https://www.yunusbasar.com/wp-content/uploads/2023/01/Photoshop-2021-Version-225-Download-free-Activation-Key-CRACK-64-Bits-upDated-2022.pdf)

[ith-activation-code-x64-2023/](https://entrelink.hk/hong-kong-start-up-index/adobe-photoshop-2021-version-22-3-1-download-free-with-activation-code-x64-2023/)

[https://wblogin.com/wp-content/uploads/2023/01/Download-free-Adobe-Photoshop-2021-Version-224](https://wblogin.com/wp-content/uploads/2023/01/Download-free-Adobe-Photoshop-2021-Version-2243-Product-Key-2023.pdf) [3-Product-Key-2023.pdf](https://wblogin.com/wp-content/uploads/2023/01/Download-free-Adobe-Photoshop-2021-Version-2243-Product-Key-2023.pdf)

[https://kooperativakosjeric.rs/wp-content/uploads/2023/01/Adobe-Photoshop-2021-version-22-Downl](https://kooperativakosjeric.rs/wp-content/uploads/2023/01/Adobe-Photoshop-2021-version-22-Download-free-Full-Version-WIN-MAC-x3264-Latest-2022.pdf) [oad-free-Full-Version-WIN-MAC-x3264-Latest-2022.pdf](https://kooperativakosjeric.rs/wp-content/uploads/2023/01/Adobe-Photoshop-2021-version-22-Download-free-Full-Version-WIN-MAC-x3264-Latest-2022.pdf)

[https://www.top1imports.com/2023/01/02/adobe-photoshop-elements-nederlands-gratis-downloaden-](https://www.top1imports.com/2023/01/02/adobe-photoshop-elements-nederlands-gratis-downloaden-2021/)[2021/](https://www.top1imports.com/2023/01/02/adobe-photoshop-elements-nederlands-gratis-downloaden-2021/)

[https://www.caroldsilva.com/adobe-photoshop-2022-version-23-2-download-free-keygen-full-version-r](https://www.caroldsilva.com/adobe-photoshop-2022-version-23-2-download-free-keygen-full-version-registration-code-for-mac-and-windows-2022/) [egistration-code-for-mac-and-windows-2022/](https://www.caroldsilva.com/adobe-photoshop-2022-version-23-2-download-free-keygen-full-version-registration-code-for-mac-and-windows-2022/)

[https://www.anunciandoinmuebles.com/photoshop-2021-version-22-1-1-keygen-for-lifetime-license-ke](https://www.anunciandoinmuebles.com/photoshop-2021-version-22-1-1-keygen-for-lifetime-license-keygen-64-bits-new-2023/) [ygen-64-bits-new-2023/](https://www.anunciandoinmuebles.com/photoshop-2021-version-22-1-1-keygen-for-lifetime-license-keygen-64-bits-new-2023/)

<http://www.abbotsfordtoday.ca/wp-content/uploads/2023/01/ivageor.pdf>

[https://marido-caffe.ro/2023/01/02/imagenomic-portraiture-plugin-for-photoshop-7-0-free-download-t](https://marido-caffe.ro/2023/01/02/imagenomic-portraiture-plugin-for-photoshop-7-0-free-download-top/) [op/](https://marido-caffe.ro/2023/01/02/imagenomic-portraiture-plugin-for-photoshop-7-0-free-download-top/)

<https://octopi.nl/wp-content/uploads/2023/01/hallcar.pdf>

[https://cpvehicles.com/wp-content/uploads/2023/01/Free\\_Adobe\\_Photoshop\\_Cs6\\_Download\\_For\\_Win](https://cpvehicles.com/wp-content/uploads/2023/01/Free_Adobe_Photoshop_Cs6_Download_For_Windows_7_PORTABLE-1.pdf) [dows\\_7\\_PORTABLE-1.pdf](https://cpvehicles.com/wp-content/uploads/2023/01/Free_Adobe_Photoshop_Cs6_Download_For_Windows_7_PORTABLE-1.pdf)

[http://www.smallbiznessblues.com/adobe-photoshop-2021-version-22-3-torrent-activation-code-3264](http://www.smallbiznessblues.com/adobe-photoshop-2021-version-22-3-torrent-activation-code-3264bit-2023/) [bit-2023/](http://www.smallbiznessblues.com/adobe-photoshop-2021-version-22-3-torrent-activation-code-3264bit-2023/)

[https://sawerigading-news.com/2023/01/02/download-aplikasi-photoshop-cs4-untuk-komputer-\\_\\_top\\_](https://sawerigading-news.com/2023/01/02/download-aplikasi-photoshop-cs4-untuk-komputer-__top__/)  $\sqrt{ }$ 

<http://chiletraveltours.com/?p=3801>

<https://kufm.net/wp-content/uploads/2023/01/selzebu.pdf>

<https://katrinsteck.de/wp-content/uploads/Photoshop-70-Exe-Free-Download-LINK.pdf>

[http://archlooks.com/wp-content/uploads/2023/01/Photoshop-CC-2015-Version-17-Download-free-Wit](http://archlooks.com/wp-content/uploads/2023/01/Photoshop-CC-2015-Version-17-Download-free-With-Licence-Key-Torrent-x3264-lifetime-relea.pdf) [h-Licence-Key-Torrent-x3264-lifetime-relea.pdf](http://archlooks.com/wp-content/uploads/2023/01/Photoshop-CC-2015-Version-17-Download-free-With-Licence-Key-Torrent-x3264-lifetime-relea.pdf)

[https://pollynationapothecary.com/wp-content/uploads/2023/01/Ps-Photoshop-App-Download-WORK.](https://pollynationapothecary.com/wp-content/uploads/2023/01/Ps-Photoshop-App-Download-WORK.pdf) [pdf](https://pollynationapothecary.com/wp-content/uploads/2023/01/Ps-Photoshop-App-Download-WORK.pdf)

[https://stanjanparanormal.com/fonts-for-adobe-photoshop-7-0-free-download-\\_best\\_/](https://stanjanparanormal.com/fonts-for-adobe-photoshop-7-0-free-download-_best_/)

<https://oxfordbluebird.com/wp-content/uploads/2023/01/onorem.pdf>

<https://plancosmico.com/wp-content/uploads/2023/01/rennulys.pdf>

[http://doctordefender.com/wp-content/uploads/2023/01/Download-Adobe-Photoshop-Cs4-For-Window](http://doctordefender.com/wp-content/uploads/2023/01/Download-Adobe-Photoshop-Cs4-For-Windows-7-32-Bit-HOT.pdf) [s-7-32-Bit-HOT.pdf](http://doctordefender.com/wp-content/uploads/2023/01/Download-Adobe-Photoshop-Cs4-For-Windows-7-32-Bit-HOT.pdf)

<https://www.reno-seminare.de/wp-content/uploads/2023/01/talemar.pdf>

<https://powerzongroup.com/2023/01/02/photoshop-cs6-border-brushes-free-download-hot/>

[https://crazy.ro/photoshop-2021-version-22-3-activation-code-with-keygen-with-license-key-windows-](https://crazy.ro/photoshop-2021-version-22-3-activation-code-with-keygen-with-license-key-windows-64-bits-new-2022/)[64-bits-new-2022/](https://crazy.ro/photoshop-2021-version-22-3-activation-code-with-keygen-with-license-key-windows-64-bits-new-2022/)

<https://century21baytree.com/wp-content/uploads/2023/01/gilmar.pdf>

<https://tazeleblebial.com/wp-content/uploads/2023/01/marcyony.pdf>

<https://pelangideco.com/wp-content/uploads/2023/01/Photoshop-70-Free-Download-Win-11-NEW.pdf>

This was the catalyst that prompted us to create a new paper source, one with destiny in our own hands. We knew immediately that 4th Paper would be spectacular. When we saw the first paper samples, our vision of ISOANOVA inkjet paper was finally realized! It was everything we hoped for, and more. In fact, more than we'd imagined. We took our first steps as a business and as creative individuals with the goal of providing outstanding products. Since that day, we have heard our customers' needs and used the lessons learned from Agfa's Kodak Gallery to enable us to provide the best printed product in the world. When we started out, we aimed to create an image software package similar to the ones that were popular at the time of the launch of

Photoshop. It was then when we realized that the people who were creating those kinds of products were also developing the market for our paper. As a photographer, I didn't have the luxury of thinking about the pure aesthetics of vibrant prints. I had to think about how I could get the product I was paying for—backsides polished and tackfree, with the best ink coated paper I could find. I worked tirelessly to pursue these goals, and the rest is now history. **To observe an exclusive of providing the ideal and spectacular product, I visited an office of a die-cutter company, where I saw the work done in Japan with the latest German equipment. In the following video, I introduce you to the paper factory in Czech Republic, where all of the paper plates are cut using German tools and machines. Behind me, there's a preview of a backside that will come in the future. Discover more information on at:**

**http://www.adobe.com/content/dam/Adobe/en/devnet/products/photoshop/cn/pe rsonal/PhotoshopUsage02.jpg**